Ministry of Higher Education and Scientific Research Scientific Supervision and Scientific Evaluation Apparatus Directorate of Quality Assurance and Academic Accreditation Accreditation Department

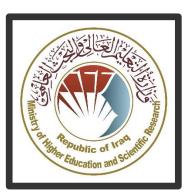

# Academic Program and Course Description Guide

# Introduction:

The educational program is a well-planned set of courses that include procedures and experiences arranged in the form of an academic syllabus. Its main goal is to improve and build graduates' skills so they are ready for the job market. The program is reviewed and evaluated every year through internal or external audit procedures and programs like the External Examiner Program.

The academic program description is a short summary of the main features of the program and its courses. It shows what skills students are working to develop based on the program's goals. This description is very important because it is the main part of getting the program accredited, and it is written by the teaching staff together under the supervision of scientific committees in the scientific departments.

This guide, in its second version, includes a description of the academic program after updating the subjects and paragraphs of the previous guide in light of the updates and developments of the educational system in Iraq, which included the description of the academic program in its traditional form (annual, quarterly), as well as the adoption of the academic program description circulated according to the letter of the Department of Studies T 3/2906 on 3/5/2023 regarding the programs that adopt the Bologna Process as the basis for their work.

In this regard, we can only emphasize the importance of writing an academic programs and course description to ensure the proper functioning of the educational process.

## **Concepts and terminology:**

**Academic Program Description:** The academic program description provides a brief summary of its vision, mission and objectives, including an accurate description of the targeted learning outcomes according to specific learning strategies.

<u>Course Description</u>: Provides a brief summary of the most important characteristics of the course and the learning outcomes expected of the students to achieve, proving whether they have made the most of the available learning opportunities. It is derived from the program description.

<u>Program Vision:</u> An ambitious picture for the future of the academic program to be sophisticated, inspiring, stimulating, realistic and applicable.

<u>Program Mission:</u> Briefly outlines the objectives and activities necessary to achieve them and defines the program's development paths and directions.

<u>Program Objectives:</u> They are statements that describe what the academic program intends to achieve within a specific period of time and are measurable and observable.

<u>Curriculum Structure:</u> All courses / subjects included in the academic program according to the approved learning system (quarterly, annual, Bologna Process) whether it is a requirement (ministry, university, college and scientific department) with the number of credit hours.

**Learning Outcomes:** A compatible set of knowledge, skills and values acquired by students after the successful completion of the academic program and must

determine the learning outcomes of each course in a way that achieves the objectives of the program.

<u>Teaching and learning strategies:</u> They are the strategies used by the faculty members to develop students' teaching and learning, and they are plans that are followed to reach the learning goals. They describe all classroom and extracurricular activities to achieve the learning outcomes of the program.

### **Academic Program Description Form**

| University Name: Baghdad University            |                            |
|------------------------------------------------|----------------------------|
| Faculty/Institute: college of fine arts        |                            |
| Scientific Department: musical arts department | nent                       |
| Academic or Professional Program Name:         |                            |
| Final Certificate Name:                        |                            |
| Academic System:                               |                            |
| Description Preparation Date:                  |                            |
| File Completion Date:                          |                            |
| Signature:                                     | Signature:                 |
| Head of Department Name:                       | Scientific Associate Name: |
| Date:                                          | Date:                      |

The file is checked by:

Department of Quality Assurance and University Performance

| e: |                                                                             |
|----|-----------------------------------------------------------------------------|
| a  | ture:                                                                       |
|    |                                                                             |
|    | Approval of the D                                                           |
|    |                                                                             |
| 1. | . Program Vision                                                            |
| Р  | rogram vision is written here as stated in the university's catalogue and   |
| w  | ebsite.                                                                     |
|    |                                                                             |
| 2. | . Program Mission                                                           |
| Р  | rogram mission is written here as stated in the university's catalogue and  |
| W  | ebsite.                                                                     |
|    |                                                                             |
| 3. | . Program Objectives                                                        |
| A  | - Cognitive Objectives                                                      |
|    |                                                                             |
|    | . Understanding Network Concepts: Grasping fundamental concepts such as     |
| se | ervers, clients, protocols, and methods of communication between devices.   |
| 2  | . Recognizing Network Types: Identifying the differences between local area |
|    | etworks, wide area networks, and wireless networks.                         |
|    | street, that area networks, and mislose networks.                           |
| 3. | . Device Configuration: Learning how to configure network devices such as   |
| ro | outers and switches.                                                        |

- 4. Security and Protection: Understanding security concepts in networks and how to protect data and information.
- \*\*Cognitive Objectives in Excel 2010 Program:\*\*
- 1. Interface Familiarization: Understanding the Excel 2010 interface, menus, and toolbars.
- 2. Data Management: Learning how to create and format tables and data in Excel.
- 3. Formulas and Functions: Understanding how to use formulas and functions to perform calculations and analyze data.

#### 4. Program Accreditation

Does the program have program accreditation? And from which agency?

#### 5. Other external influences

Is there a sponsor for the program?

# 6. Program Structure Program Structure Number of Courses Institution Requirements

| College         |  |  |
|-----------------|--|--|
| Requirements    |  |  |
| Department      |  |  |
| Requirements    |  |  |
| Summer Training |  |  |
| Other           |  |  |

<sup>\*</sup> This can include notes whether the course is basic or optional.

| 7. Program Description                          |  |          |            |           |  |  |  |  |
|-------------------------------------------------|--|----------|------------|-----------|--|--|--|--|
| Year/Level Course Code Course Name Credit Hours |  |          |            |           |  |  |  |  |
| year                                            |  | computer | theoretica | practical |  |  |  |  |
|                                                 |  |          | I          |           |  |  |  |  |
|                                                 |  |          | 1          | 2         |  |  |  |  |

| 8. Expected learning outcomes of the program |                                                                     |  |  |  |  |  |
|----------------------------------------------|---------------------------------------------------------------------|--|--|--|--|--|
| Knowledge                                    |                                                                     |  |  |  |  |  |
| Learning Outcomes 1                          | Learning through explanation using illustrative tools such as smart |  |  |  |  |  |
|                                              | boards and practical application on the computer.                   |  |  |  |  |  |
| Skills                                       |                                                                     |  |  |  |  |  |
| Learning Outcomes 2                          | Learning Outcomes Statement 2                                       |  |  |  |  |  |
| Learning Outcomes 3                          | Learning Outcomes Statement 3                                       |  |  |  |  |  |
| Ethics                                       |                                                                     |  |  |  |  |  |
| Learning Outcomes 4                          | Learning Outcomes Statement 4                                       |  |  |  |  |  |
| Learning Outcomes 5                          | Learning Outcomes Statement 5                                       |  |  |  |  |  |

# 9. Teaching and Learning Strategies

Learning through listening to lectures and practical application on the computer.

#### 10. Evaluation methods

Learning through two theoretical tests, two practical tests, daily quizzes, and participation in lectures through daily preparation.

| 11. Faculty                  |              |                                             |  |                              |       |          |  |
|------------------------------|--------------|---------------------------------------------|--|------------------------------|-------|----------|--|
| Faculty Members              |              |                                             |  |                              |       |          |  |
| Academic Rank Specialization |              | Special Requirements/Skills (if applicable) |  | Number of the teaching staff |       |          |  |
|                              | Genera<br>I  | Special                                     |  |                              | Staff | Lecturer |  |
| Second class                 | comput<br>er |                                             |  |                              |       |          |  |

#### **Professional Development**

#### Mentoring new faculty members

By continuously updating vocabulary each year by 15%.

#### Professional development of faculty members

Briefly describe the academic and professional development plan and arrangements for faculty such as teaching and learning strategies, assessment of learning outcomes, professional development, etc.

#### 12. Acceptance Criterion

Practical cognitive tests that highlight the student's ability.

#### 13. The most important sources of information about the program

Basics of Computer and Office Applications Part Three

Basics of Computer and Office Applications Part Four

14. Program Development Plan

|            | Program Skills Outline          |    |    |           |    |                                    |    |        |    |           |    |    |    |  |  |
|------------|---------------------------------|----|----|-----------|----|------------------------------------|----|--------|----|-----------|----|----|----|--|--|
|            |                                 |    |    |           |    | Required program Learning outcomes |    |        |    |           |    |    |    |  |  |
| Year/Level | Course Course Basic or Optional |    |    | Knowledge |    | Skills                             |    | Ethics |    |           |    |    |    |  |  |
|            |                                 | A1 | A2 | <b>A3</b> | A4 | B1                                 | B2 | В3     | B4 | <b>C1</b> | C2 | С3 | C4 |  |  |
|            |                                 |    |    |           |    |                                    |    |        |    |           |    |    |    |  |  |
|            |                                 |    |    |           |    |                                    |    |        |    |           |    |    |    |  |  |
|            |                                 |    |    |           |    |                                    |    |        |    |           |    |    |    |  |  |
|            |                                 |    |    |           |    |                                    |    |        |    |           |    |    |    |  |  |
|            |                                 |    |    |           |    |                                    |    |        |    |           |    |    |    |  |  |
|            |                                 |    |    |           |    |                                    |    |        |    |           |    |    |    |  |  |
|            |                                 |    |    |           |    |                                    |    |        |    |           |    |    |    |  |  |

• Please tick the boxes corresponding to the individual program learning outcomes under evaluation.

# **Course Description Form**

| 1. Co                | urse l          | Name:computer       |           |                             |                     |            |  |  |
|----------------------|-----------------|---------------------|-----------|-----------------------------|---------------------|------------|--|--|
|                      |                 |                     |           |                             |                     |            |  |  |
| 2. Co                | 2. Course Code: |                     |           |                             |                     |            |  |  |
|                      |                 |                     |           |                             |                     |            |  |  |
| 3. Sei               | meste           | r / Year: year      |           |                             |                     |            |  |  |
|                      |                 |                     |           |                             |                     |            |  |  |
| 4. De                | script          | ion Preparation Da  | ite:      |                             |                     |            |  |  |
|                      |                 |                     |           |                             |                     |            |  |  |
| 5. Av                | ailabl          | e Attendance Forms  | •         |                             |                     |            |  |  |
| 6 Nu                 | mhar            | of Credit Hours (To | to1) / Nu | nhar of Unit                | ts (Total)          |            |  |  |
|                      |                 | s practical,30 hour |           |                             | is (10tai)          |            |  |  |
|                      |                 | F                   |           |                             |                     |            |  |  |
|                      |                 | administrator's nar | me (mer   | ntion all, if r             | more than on        | e name)    |  |  |
| _                    | _               | ahraa hadi khazaal  |           | 1 1 .                       |                     |            |  |  |
| En                   | iail: z         | ahraa.h@cofarts.uo  | baghdad   | a.edu.iq                    |                     |            |  |  |
| 8. Co                | urse (          | Objectives          |           |                             |                     |            |  |  |
| Course Ob            | jectives        | 3                   |           | •                           | ••••                |            |  |  |
|                      |                 |                     |           | •                           | ••••                |            |  |  |
|                      |                 |                     |           | •                           | ••••                |            |  |  |
| 9. Te                | aching          | and Learning Strat  | egies     |                             |                     |            |  |  |
| Strategy             |                 |                     |           |                             |                     |            |  |  |
|                      |                 |                     |           |                             |                     |            |  |  |
|                      |                 |                     |           |                             |                     |            |  |  |
| 10. Course Structure |                 |                     |           |                             |                     |            |  |  |
| Week                 | Hou             | Required Learning   | Unit or s | ubject                      | Learning            | Evaluation |  |  |
|                      | rs              | Outcomes            | name      |                             | method              | method     |  |  |
| 1                    |                 | The student's abi   |           | etwork History<br>efinition | Theoreti<br>lecture | exam       |  |  |
|                      |                 | 22 30mpronona       | D         |                             | 1000010             |            |  |  |

|   | studied topic     |                   |          |         |
|---|-------------------|-------------------|----------|---------|
|   | this week.        |                   |          |         |
|   |                   |                   |          |         |
|   |                   |                   |          |         |
|   |                   |                   |          |         |
|   |                   |                   |          |         |
|   |                   |                   |          |         |
|   |                   |                   |          |         |
|   |                   |                   |          |         |
| 2 | The student's ab  | Components        | Theoreti | exam    |
|   | to comprehend     | computer netwo    | lecture  |         |
|   | studied topic     | and associa       |          |         |
|   | this week.        | devices.          |          |         |
|   | cins week         | devices.          |          |         |
|   |                   |                   |          |         |
| 3 | . The stude       | Classification    | Theoreti | exam    |
|   | ability           | Computer Netwo    | lecture  | CAGIII  |
|   | comprehend        | General           | iecture  |         |
|   |                   |                   |          |         |
|   | studied topic     | Classification    |          |         |
|   | this week.        | Classification    |          |         |
|   |                   | According         |          |         |
|   |                   | Engineering Desi  |          |         |
| 4 | The student's abi | Classification    | Theoreti | exam    |
|   | to comprehend     | computer netwo    | lecture  |         |
|   | studied topic     | according         |          |         |
|   | this week.        | network scope.    |          |         |
|   |                   |                   |          |         |
|   |                   |                   |          |         |
| 5 | The student's abi | What is the Intra | Theoreti | exam    |
|   | to comprehend     | the Internet, and | lecture  |         |
|   | studied topic     | Extranet?         |          |         |
|   | this week.        |                   |          |         |
|   |                   |                   |          |         |
|   |                   |                   |          |         |
| 6 | The student's ab  | Cloud             | Theoreti | exam    |
|   | to comprehend     | Computing         | lecture  | 0.14.11 |
|   | studied topic     | And its           | 1000010  |         |
|   | this week.        | component         |          |         |
|   | uns week.         | component         |          |         |
|   |                   |                   |          |         |
| 7 | The student's ab  | Mid exam          | Theoreti | exam    |
| ' | to comprehend     | MIIU EXAIII       | lecture  | CAdili  |
|   |                   |                   | iecture  |         |
|   | studied topic     |                   |          |         |
|   | this week.        |                   |          |         |
|   |                   |                   |          |         |
|   | ml l . l . l      | D C:              | mı       |         |
| 8 | The student's ab  | Benefits          | Theoreti | exam    |
|   | to comprehend     | drawbacks of cl   | lecture  |         |
|   | studied topic     | computing.        |          |         |
|   | this week.        |                   |          |         |
|   |                   |                   |          |         |
|   |                   |                   |          |         |
| 9 | The student's abi | Learning the E    | Theoreti | exam    |
|   | to comprehend     | 2010 interface    | lecture  |         |

|    | studied topic                                                    | how to access                                                                                    |                     |      |
|----|------------------------------------------------------------------|--------------------------------------------------------------------------------------------------|---------------------|------|
|    | this week.                                                       | program.                                                                                         |                     |      |
| 10 | The student's ab<br>to comprehend<br>studied topic<br>this week. | Understanding contents of worksheet, defin a cell, and how view a workshusing different methods. | Theoreti<br>lecture | exam |
| 11 | The student's ab<br>to comprehend<br>studied topic<br>this week. | Understanding File menu in term creating, saving, opening worksheet.                             | Theoreti<br>lecture | exam |
| 12 | The student's ab to comprehend studied topic this week.          | How to create a ta<br>within a works!<br>and edit it in term<br>font settings.                   | Theoreti<br>lecture | exam |
| 13 | The student's abito comprehend studied topic this week.          | How to edit the tain terms of copy pasting, copy formatting, differences Between them            | Theoreti<br>lecture | exam |
| 14 | The student's ab to comprehend studied topic this week.          | How to add bord to the table, cha font color, format the tappropriately.                         | Theoreti<br>lecture | exam |
| 15 | The student's ab<br>to comprehend<br>studied topic<br>this week. | Mid exam                                                                                         | Theoreti<br>lecture | exam |
| 16 | The student's abito comprehend studied topic this week.          | How to merge c<br>and wrap text wit<br>a worksheet, and<br>difference betw<br>them.              | Theoreti<br>lecture | exam |
| 17 | The student's ab<br>to comprehend<br>studied topic<br>this week. | Understanding conditional formatting.                                                            | Theoreti<br>lecture | exam |
| 18 | The student's abi<br>to comprehend                               | Creating a table editing it by dele                                                              | Theoreti<br>lecture | exam |

|    | . 1. 1                                                            | 11 11:                                                                                                    |                     |      |
|----|-------------------------------------------------------------------|----------------------------------------------------------------------------------------------------|---------------------|------|
|    | studied topic<br>this week.                                       | cells, adding c<br>rows, or columns                                                                                                    |                     |      |
| 19 | The student's ab<br>to comprehend<br>studied topic<br>this week.  | How to format in the ight and colus width, hide a row column, unhide and protect worksheet.                                                   | Theoreti<br>lecture | exam |
| 20 | The student's ab<br>to comprehend<br>studied topic<br>this week.  | Moving or copyir<br>worksheet w<br>removing<br>protection.                                                                                    | Theoreti<br>lecture | exam |
| 21 | The student's abi<br>to comprehend<br>studied topic<br>this week. | Understanding automatic summation of range of cells inserting equation determine highest value, low value, and the co of values within table. | Theoreti<br>lecture |      |
| 22 | The student's abi<br>to comprehend<br>studied topic<br>this week. | Mid exam                                                                                                    | Theoreti<br>lecture | exam |
| 23 | The student's ab<br>to comprehend<br>studied topic<br>this week.  | Understanding<br>Internet ethics.                                                                                                    | Theoreti<br>lecture | exam |
| 24 | The student's abito comprehend studied topic this week.           | What is Internet<br>and Inter<br>etiquette?                                                                                                   | Theoreti<br>lecture | exam |
| 25 | The student's abi<br>to comprehend<br>studied topic<br>this week. | The negative effor the Internet society, what computer vulnerability, when the hacker, and to protect computer from it                        | Theoreti<br>lecture |      |
| 26 | The student's abi<br>to comprehend                                | How to fill d<br>within the ta                                                                                                    | Theoreti<br>lecture | exam |

|    | studied topic<br>this week.                                       | upwards<br>downwards in<br>sequential manne     |                     |      |
|----|-------------------------------------------------------------------|-------------------------------------------------|---------------------|------|
| 27 | The student's abs<br>to comprehend<br>studied topic<br>this week. | Creating a deta<br>chart<br>consolidating it.   | Theoreti<br>lecture | exam |
| 28 | The student's abito comprehend studied topic this week.           | Controlling<br>header and footer<br>the sheet   | Theoreti<br>lecture | exam |
| 29 | The student's abito comprehend studied topic this week.           | Adding sequer page numbers to sheet separately. | Theoreti<br>lecture | exam |
| 30 | The student's abito comprehend studied topic this week.           | Mid exam                                        | Theoreti<br>lecture | exam |

#### 11. Course Evaluation

Distributing the score out of 100 according to the tasks assigned to the student such as daily preparation, daily oral, monthly, or written exams, reports .... etc

#### 12. Learning and Teaching Resources Required textbooks (curricular books, if any) Computer Fundamentals and Office Applications Part 3 Computer **Fundamentals** Off and Applications Part 4 Main references (sources) Research about history of Recommended and references books Computer network and (scientific journals, reports...) its application Website from internet about Electronic References, Websites Computer network and excel 2010